# **Astra H Android™ CAN Service - Улучшение текущего функционала #12**

## **Учитывание прогноза погоды при показе предупреждения о гололедице**

04/26/2015 10:57 AM - Victor K.

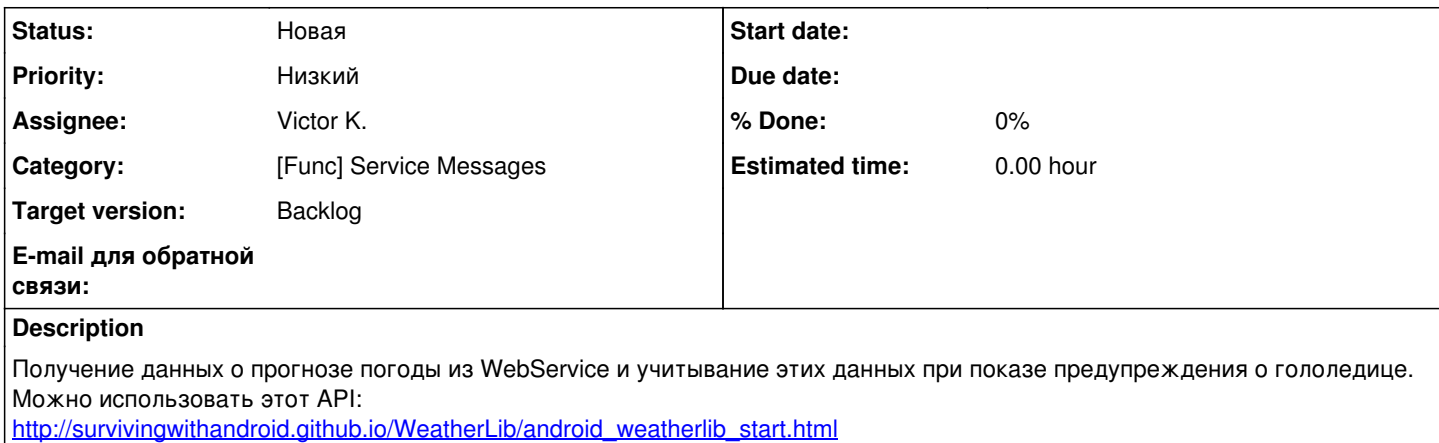

### **History**

#### **#1 - 04/26/2015 10:57 AM - Victor K.**

*- Priority changed from Нормальный to Низкий*

#### **#2 - 04/26/2015 11:22 AM - Victor K.**

*- Start date deleted (04/26/2015)*